$g[z_] := -I z \wedge 2 / 2 + I z$ 

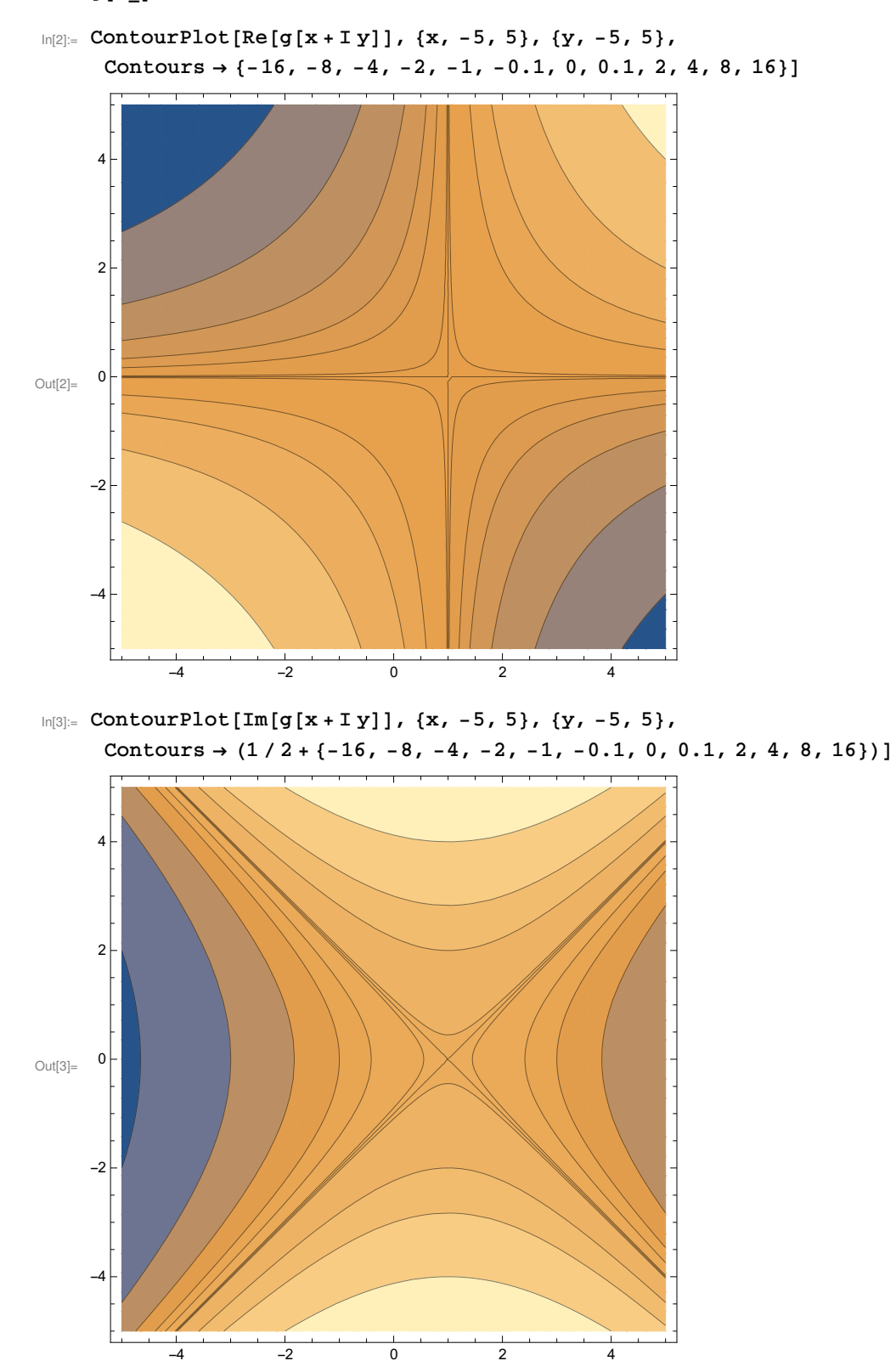

 $ln[1]:=$ 

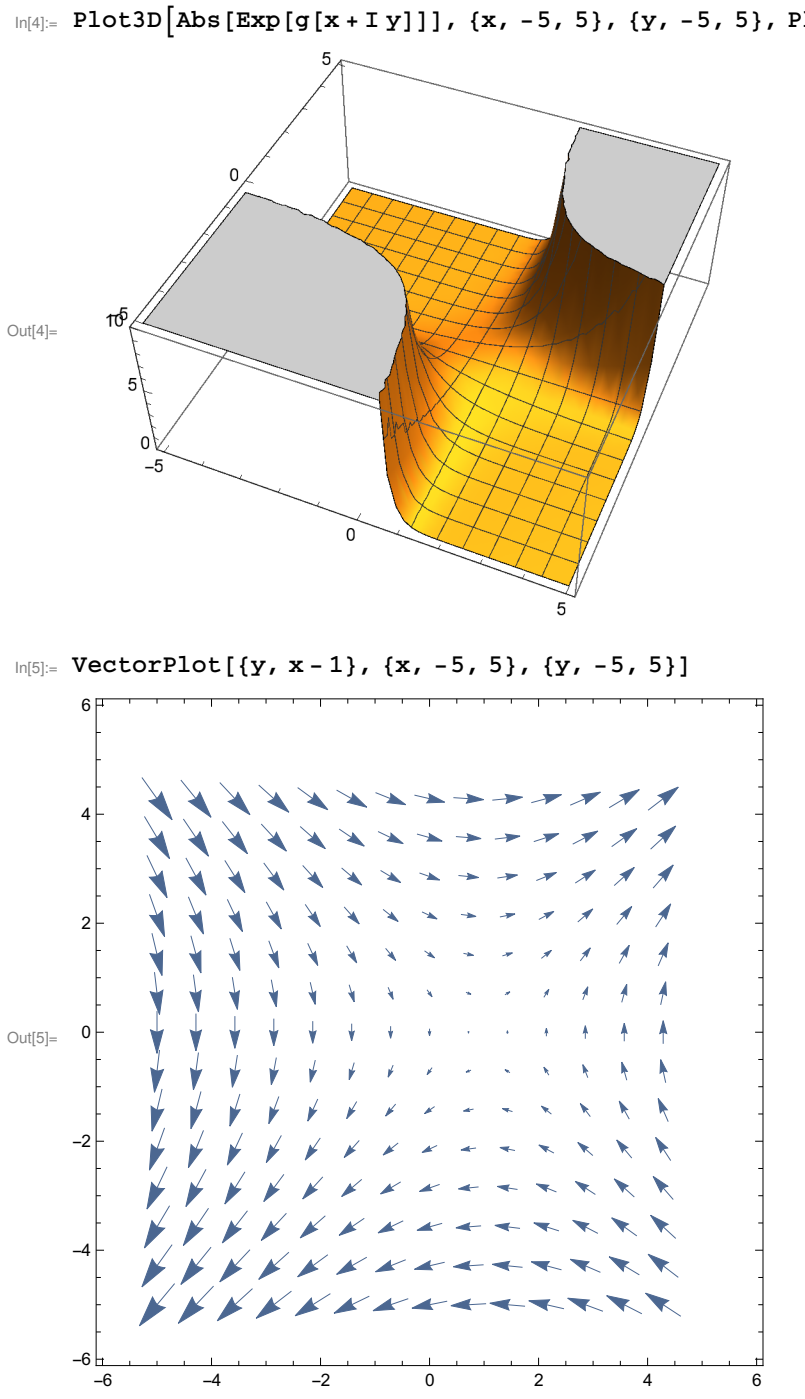

 $I_{n[4]:}$  Plot3D[Abs[Exp[g[x + I y]]], {x, -5, 5}, {y, -5, 5}, PlotRange  $\rightarrow$  {0, 10}]

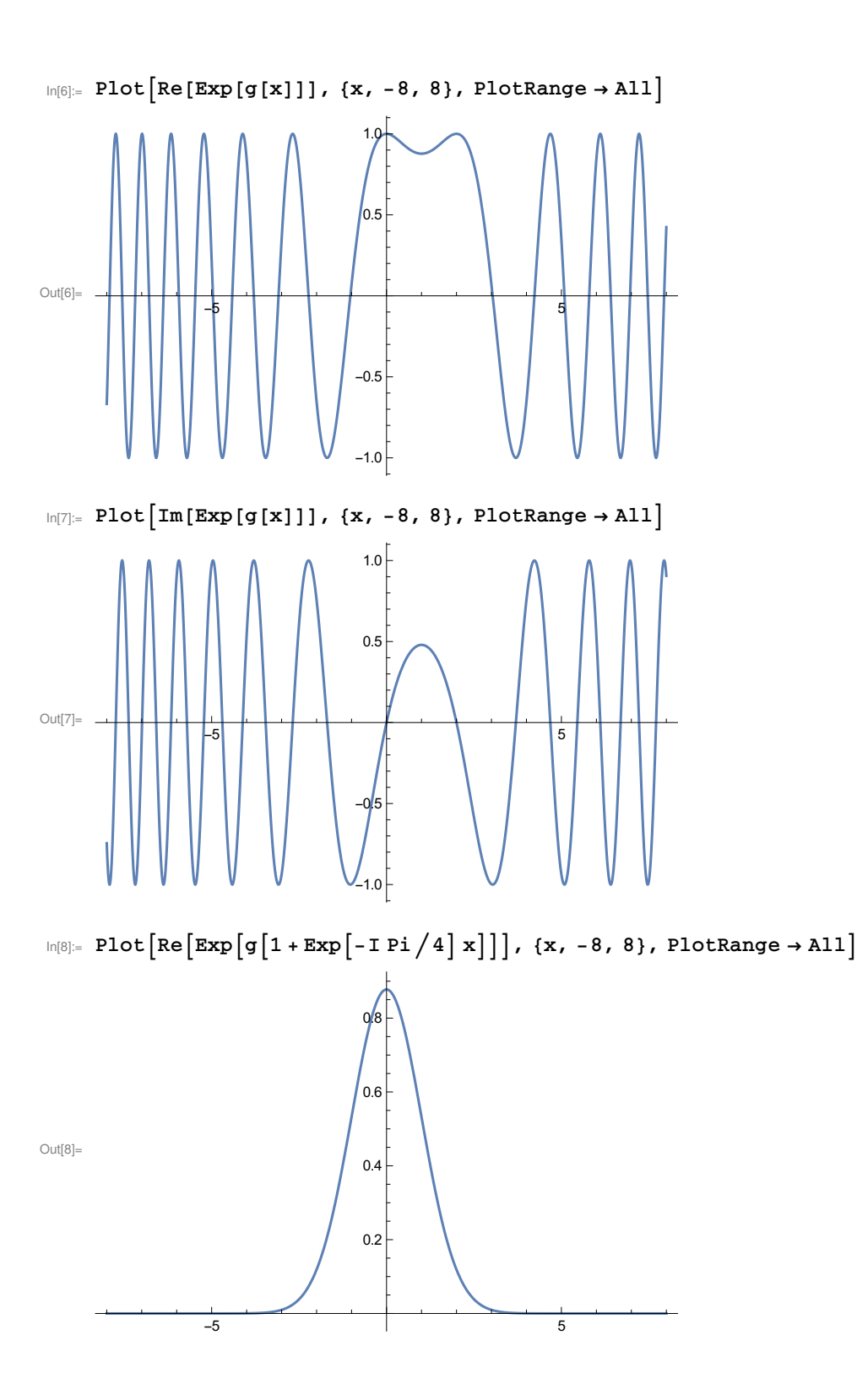

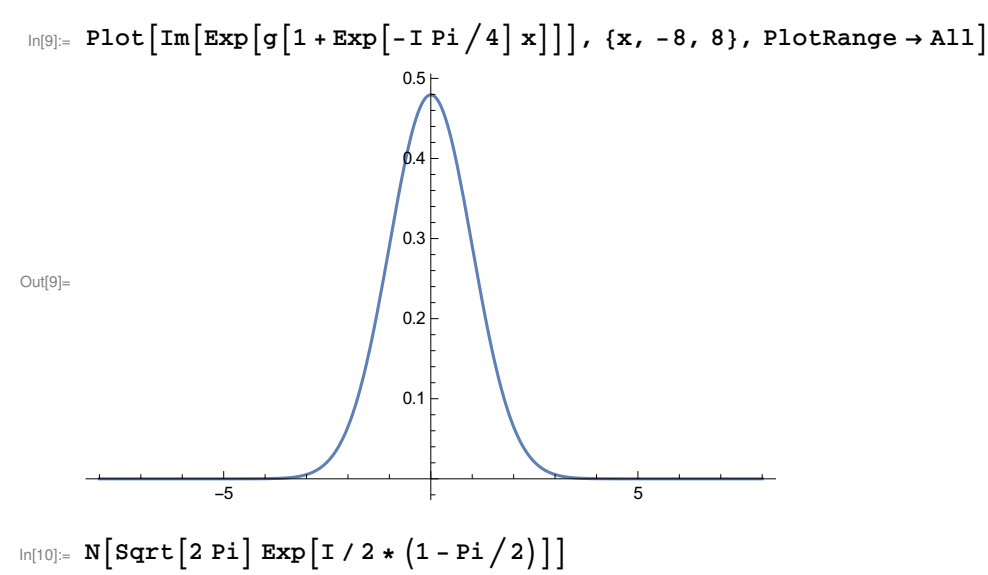

Out[10]= 2.40523 - 0.705715 i

In[11]:=  $F[r_{i}] := NIntegrate[Exp[g[x]], {x, -r, r}]$ 

- $In[15]:=$  **F[20]**
- Out[15]= 2.36726 0.689887 ⅈ

 $In [14]:= \texttt{Plot} \texttt{[} \{ \texttt{Re} \texttt{[F[x]} \texttt{]}, \texttt{2.405 + 2 x} \texttt{/} \texttt{(} x\texttt{^2 - 1)} \texttt{,} \texttt{2.405 - 2 x} \texttt{/} \texttt{(} x\texttt{^2 - 1)} \texttt{,} \texttt{\{x, 1, 20\}} \texttt{]}$ 

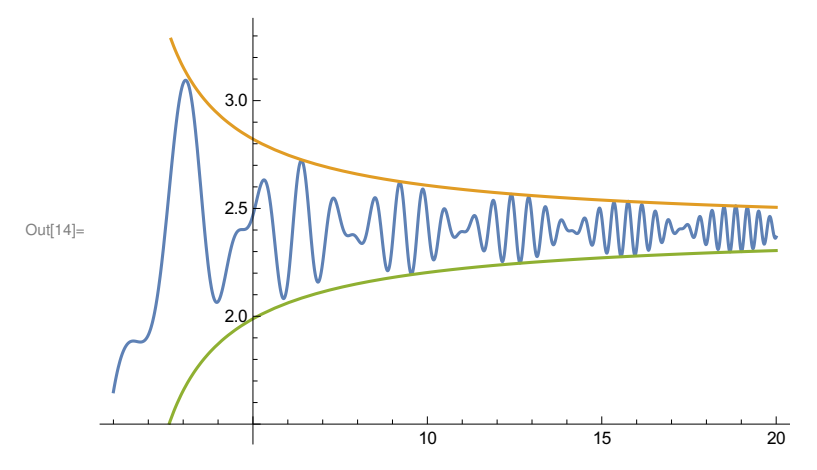